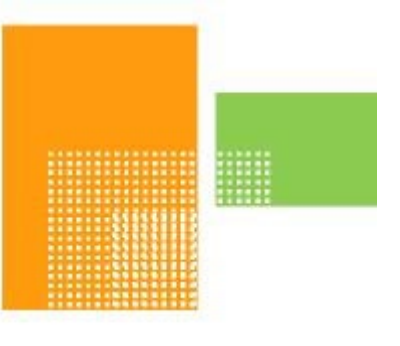

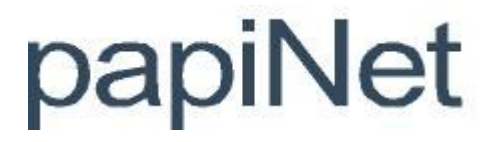

# **InventoryChange**

# **papiNet Standard - Version 2.31**

# **Documentation**

**Global Standard for the Paper and Forest Products Supply Chain**

> **Build V2R31\_20230321 Date 2023-04-16**

**Production Release**

# <span id="page-1-0"></span>**Copyright**

Copyright 2000 - 2023 papiNet G.I.E ("papiNet") and International Digital Enterprise Alliance, Inc. ("IDEAlliance") collectively "Copyright Owner". All rights reserved by the Copyright Owner under the laws of the United States, Belgium, the European Economic Community, and all states, domestic and foreign. This document may be downloaded and copied provided that all copies retain and display the copyright and any other proprietary notices contained in this document. This document may not be sold, modified, edited, or taken out of context such that it creates a false or misleading statement or impression as to the purpose or use of the papiNet specification, which is an open standard. Use of this Standard, in accord with the foregoing limited permission, shall not create for the user any rights in or to the copyright, which rights are exclusively reserved to the Copyright Owner.

papiNet, IDEAlliance, and the members of all papiNet Groups (collectively and individually, "Presenters") make no representations or warranties, express or implied, including, but not limited to, warranties of merchantability, fitness for a particular purpose, title, or noninfringement. The presenters do not make any representation or warranty that the contents of this document are free from error, suitable for any purpose of any user, or that implementation of such contents will not infringe any third party patents, copyrights, trademarks or other rights. By making use of this document, the user assumes all risks and waives all claims against Presenters.

In no event shall Presenters be liable to user (or other person) for direct, indirect, special or consequential damages arising from or related to any use of this document, including, without limitation, lost profits, business interruption, loss of programs, or other data on your information handling system even if Presenters are expressly advised of the possibility of such damages.

## <span id="page-1-1"></span>**Use of Documents in papiNet Implementations**

Documents may be used as templates for a papiNet implementation. The Presenters grant the right to modify and edit them to fit an actual implementation project provided all copies display the copyright and any other proprietary notices contained in this document. Such modified documents must not be distributed beyond the trading partners implementing or maintaining a papiNet connection.

# <span id="page-2-0"></span>**Table of Contents**

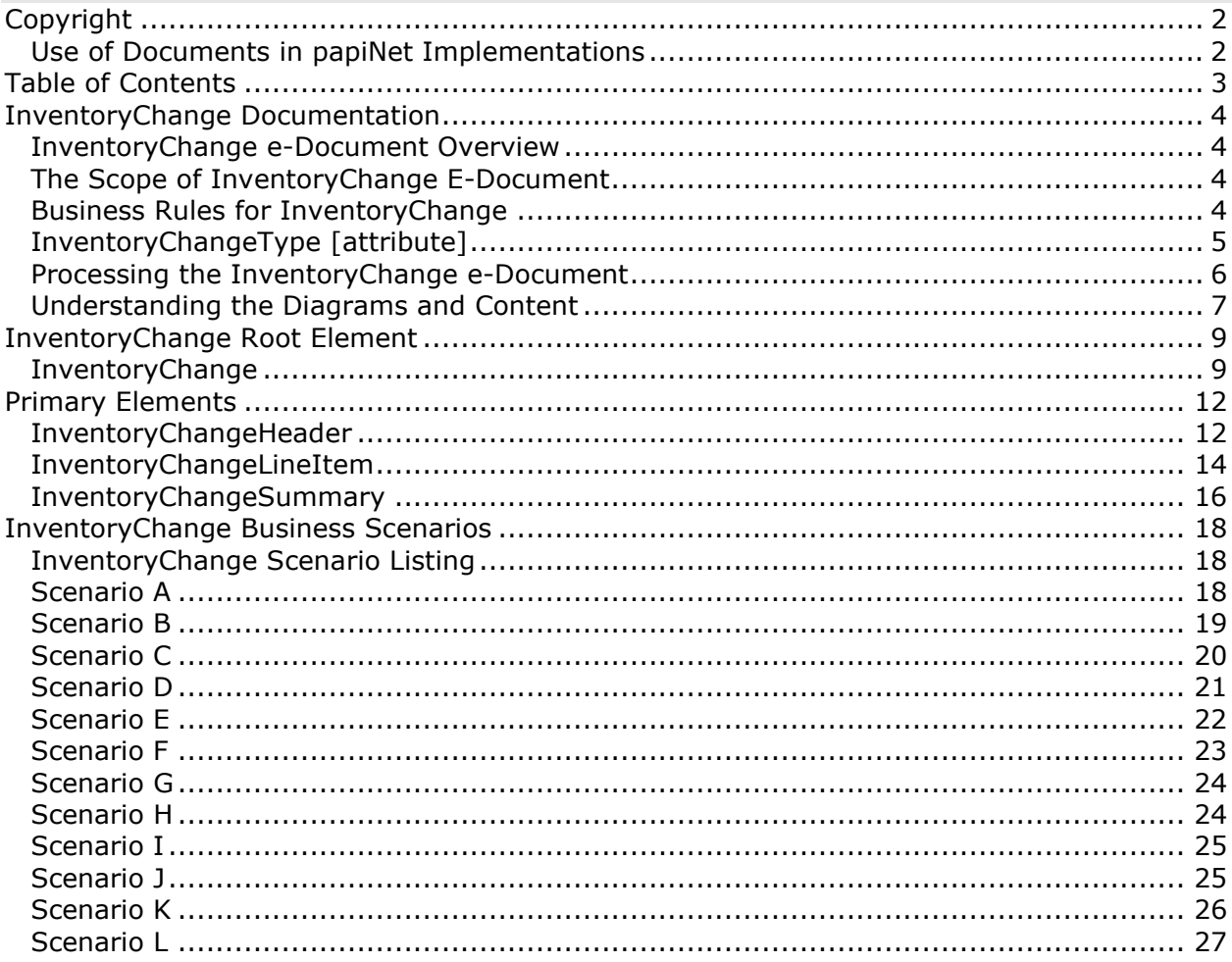

### <span id="page-3-1"></span><span id="page-3-0"></span>**InventoryChange Documentation**

### **InventoryChange e-Document Overview**

The purpose of the InventoryChange e-Document is to inform involved parties about changes in the inventory at a specific location. The e-Document provides information allowing the receiving party to update their systems for cost tracking, performance, and financial reporting.

A location can report the change information at different levels of detail that is by warehouse, location, order, package, or item level.

As well as supporting the reporting relationship between a warehouse operator and a supplier the e-Document can also support a printer managing the stock for a publisher.

The types of changes that can be reported through the InventoryChange e-Document are:

- Events at a warehouse that causes weight changes through slab off and rewrapping
- Events at the warehouse that causes downgrading, or total loss of goods
- Physical stock count differences, adjustment of booked value to actual counted value
- Stock and order transfers

Prior to implementing the InventoryChange e-Document it is assumed that the parties involved have already opened a dialogue and a collaborative agreement has been reached. Such an agreement would include frequency of e-Documents, content detail, units of measure, and other areas. Additionally, agreement on when and how to use the e-Document between the parties will have been reached. Based on these agreements a trading partner sends an InventoryChange e-Document to another trading partner on the event basis agreed to.

### <span id="page-3-2"></span>**The Scope of InventoryChange E-Document**

The InventoryChange e-Document can include:

- Product specifications, such as product identifier.
- Warehouse/customer locations.
- Product details such as width, diameter, pallet size, etc.'
- Reel Id/Package Id

The InventoryChange e-Document must include:

- InventoryChangeType, indicating the type of change
- ReasonIdentifier, reason or cause for the change
- Quantities, old quantity and new changed quantity
- Order Reference, Purchase Order or Mill Order

### <span id="page-3-3"></span>**Business Rules for InventoryChange**

The following table lists the business rules that apply to all InventoryChange e-Document types.

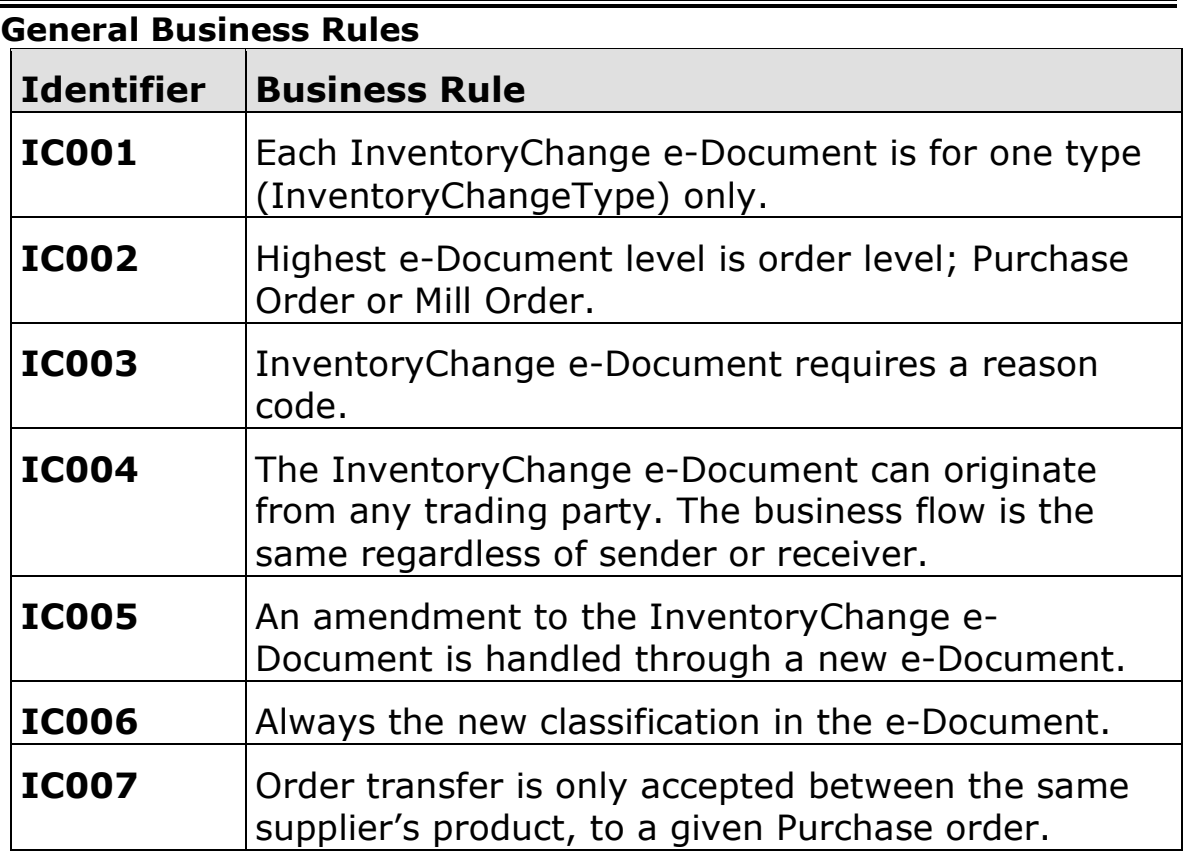

## <span id="page-4-0"></span>**InventoryChangeType [attribute]**

Identifies the reason for the InventoryChange

*This item is restricted to the following list.*

### **Buy**

The material has been purchased

#### **Classification**

The InventoryChange is due to a change in classification.

#### **Conversion**

#### **InventoryTransfer**

The material has been transferred.

#### **LocationTransfer**

The material has been moved

#### **OwnershipTransfer**

The party owning the material is being changed.

#### **QualityReject**

The change is due to rejection.

### **Rewrapping**

The material has been rewrapped

### **Sell**

The material has been sold

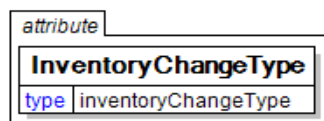

#### **SiteDamage**

Damage has taken place at the storage site.

#### **StockCount**

#### **TransitDamage**

Damage has taken place in transit.

#### **Waste**

The quantity is being changed due to spoilage or waste of material.

### <span id="page-5-0"></span>**Processing the InventoryChange e-Document**

e-Document processing depends on the e-Document type and on the value(s) in status field(s) at the e-Document, header, and line item levels.

### **Status Values Used When Processing the InventoryChange e-Document**

#### **Cancelled**

The supplied information has been cancelled. Items that have been cancelled are not included in totals on the summary levels of the e-document.

#### **Original**

The supplied information is the first version of that information.

#### **Replaced**

The supplied information is replacing earlier supplied information. The receiver should revalidate the information in their system based upon the entire information received.

No special status values are used to communicate acceptance of the InventoryChange e-Document. This is accomplished using the BusinessAcknowledgement e-Document.

### <span id="page-6-0"></span>**Understanding the Diagrams and Content**

This section provides a graphical view of the schema structures, a discussion of the item's children. You can find additional information about papiNet and the standard at www.papiNet.org.

The graphics contain content model indicators, cardinality indicators, and data type information.

Associated with each graphic are the definitions for the parent item and any associated child items. All attributes are listed first, followed by the elements.

The following information should help you interpret and understand this standard. Please note the following:

- Content Model and Cardinality operate together to determine if the element or attribute are required in the instance document.
- The same attribute can never appear multiple times in the same element so, you will never see a multiple cardinality indicator.

### **Content model indicators:**

There are three possible types of content: "sequence", "choice", and "all". The papiNet standard currently does not use the "all" construct.

• (sequence)

The sequence of the items to the right of the graphic (or below the text) is required.

• (choice)

A choice of the items to the right of the graphic (or below the text) is permitted.  $\bullet$  (all)

All the items to the right of the graphic are required.

### **Cardinality indicators:**

• Dotted line around element or attribute.

A single instance of the item can optionally exist.

• Dotted line around item with range indicated below.

Multiple instances of the item can optionally exist.

• Solid line around item.

A single instance of the item must exist.

• Solid line around item with range indicated below

At least one instance must exist; multiple instances can optionally exist.

### **Datatype indication:**

When a data type is assigned to an element (either a simple type or complex type the name of the data type is presented beneath the item name in the graphic.

• In some cases additional information about the data type is presented (the default value).

Elements can either have content that is textual/numeric in nature or content that is made up of additional elements and/or attributes.

• When the content is textual/numeric in nature "three straight horizontal lines" will appear in the upper left-hand corner of the graphic. Pay

attention to these elements because they are where you will be entering your information.

- When the content is made up of additional elements and/or attributes a "gray-box" will appear on the right-hand side of the graphic.
- If the graphic shows both the horizontal lines and the gray-box then, in the papiNet standard, the content below the element are attributes.

# <span id="page-8-1"></span><span id="page-8-0"></span>**InventoryChange Root Element**

### **InventoryChange**

The InventoryChange element is the root element for the InventoryChange e-Document.

The purpose of the InventoryChange e-Document is to inform involved parties about changes in the inventory at a specific Inventory Change location. The e-Document provides

information allowing the receiving party to update their systems for cost tracking, performance, and financial reporting.

### **InventoryChangeType [attribute]**

*InventoryChangeType is mandatory. A single instance is required.*

Identifies the reason for the InventoryChange

*This item is restricted to the following list.*

#### **Buy**

The material has been purchased

#### **Classification**

The InventoryChange is due to a change in classification

#### **Conversion**

#### **InventoryTransfer**

The material has been transferred

#### **LocationTransfer**

The material has been moved

#### **OwnershipTransfer**

The party owning the material is being changed.

#### **QualityReject**

The change is due to rejection.

#### **Rewrapping**

The material has been rewrapped

#### **Sell**

The material has been sold

#### **SiteDamage**

Damage has taken place at the storage site.

#### **StockCount**

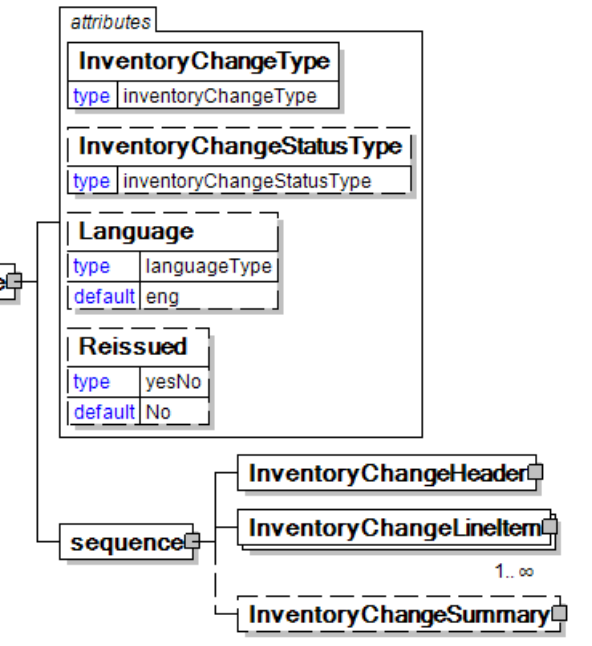

#### **TransitDamage**

Damage has taken place in transit.

#### **Waste**

The quantity is being changed due to spoilage or waste of material.

#### **InventoryChangeStatusType [attribute]**

*InventoryChangeStatusType is optional. A single instance might exist.*

Defines the status of the entire InventoryChange e-Document at root level

*This item is restricted to the following list.*

#### **Cancelled**

The supplied information has been cancelled. Items that have been cancelled are not included in totals on the summary levels of the e-document.

#### **Original**

The supplied information is the first version of that information.

#### **Replaced**

The supplied information is replacing earlier supplied information. The receiver should revalidate the information in their system based upon the entire information received.

#### **Language [attribute]**

*Language is optional. A single instance might exist.*

The valid Alpha 2- and Alpha 3-character list of language codes in the ISO 639-1 and 639-2 international standards.

Information on the content of this attribute is available at: https://www.loc.gov/standards/iso639-2/php/code\_list.php

### **Reissued [attribute]**

*Reissued is optional. A single instance might exist.*

Either "Yes" or "No".

*This item is restricted to the following list.*

**Yes**

**No**

### **(sequence)**

*The contents of (sequence) are mandatory. A single instance is required.*

#### **InventoryChangeHeader**

*InventoryChangeHeader is mandatory. A single instance is required.*

Common information that applies to the entire InventoryChange e-Document.

#### **InventoryChangeLineItem**

*InventoryChangeLineItem is mandatory. One instance is required, multiple instances might exist.*

The detail information for a given InventoryChange item.

#### **InventoryChangeSummary**

*InventoryChangeSummary is optional. A single instance might exist.*

Summary information that applies to the entire InventoryChange e-Document.

### <span id="page-11-1"></span><span id="page-11-0"></span>**Primary Elements**

### **InventoryChangeHeader**

Common information that applies to the entire InventoryChange e-Document.

#### **(sequence)**

*The contents of (sequence) are mandatory. A single instance is required.*

#### **InventoryChangeIssuedDate**

*InventoryChangeIssuedDate is mandatory. A single instance is required.*

The Date and Time when the InventoryChange was issued.

> InventoryChangeHeader sequence

#### **TransactionHistoryNumber**

*TransactionHistoryNumber is optional. A single instance might exist.*

A sequential number that keeps track of the version of a document.

However when the document is a confirmation document, in which case the TransactionHistoryNumber refers to the trigger transaction for the confirmation.

#### **InventoryChangeNumber**

*InventoryChangeNumber is mandatory. A single instance is required.*

An identifier allowing the InventoryChange to be uniquely identified.

#### **InventoryChangeReason**

*InventoryChangeReason is optional. A single instance might exist.*

The reason for the InventoryChange.

#### **LocationParty**

*LocationParty is mandatory.* 

The organization or business entity where the business event took place or will take place.

#### **OtherParty**

*OtherParty is optional. Multiple instances might exist.*

An organisation or business entity other than those specifically detailed within a business document.

#### **SenderParty**

*SenderParty is optional. A single instance might exist.*

The business entity issuing the business document, the source of the document.

• This is the same entity as the "From" party in the ebXML message service envelope. The entity responsible for the content. If the sender party has out

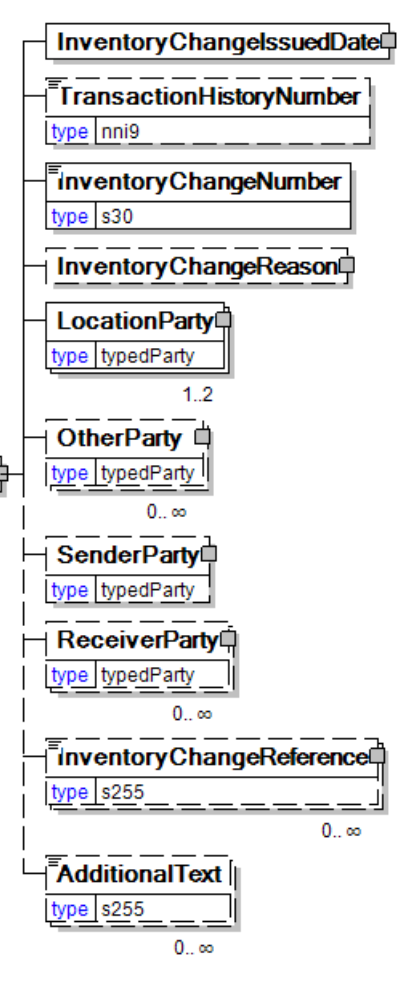

sourced the transmission function to a third party the sender party is the original party not the party performing the transmission service.

#### **ReceiverParty**

*ReceiverParty is optional. Multiple instances might exist.*

The business entity for whom the business document is intended, the destination of the document.

• This is the same entity as the "To" party in the ebXML message service envelop. The entity interested in the content. If the receiver party has outsourced the message receipt function to a third party the receiver party is the intended party not the party performing the receiving process.

#### **InventoryChangeReference**

*InventoryChangeReference is optional. Multiple instances might exist.*

An element detailing relevant references (such as contract number) pertaining to the InventoryChange, identified by InventoryChangeReferenceType.

#### **AdditionalText**

*AdditionalText is optional. Multiple instances might exist.*

A text field that is used to communicate information not previously defined or for special instructions. To be used only for circumstances not covered by specific elements.

### <span id="page-13-0"></span>**InventoryChangeLineItem**

The detail information for a given InventoryChange item.

### **(sequence)**

*The sequence of items below is mandatory. A single instance is required.*

#### **InventoryChangeLineItemNumber**

*InventoryChangeLineItemNumber is mandatory. A single instance is required.*

An identifier for the InventoryChangeLineItem.

### **(sequence)**

*The sequence of items below is optional. A single instance might exist.*

#### **PurchaseOrderInformation**

*PurchaseOrderInformation is mandatory. A single instance is required.*

A group item containing information unique to InventoryChangeLineItem **de** this

PurchaseOrder, which is provided by the buyer. PurchaseOrderInformation can be optional in the supply chain. Invoices are created without having a PurchaseOrder in Vendor Managed Inventory. Freight invoices also will not have a PurchaseOrder number.

#### **PurchaseOrderLineItemNumber**

*PurchaseOrderLineItemNumber is optional. A single instance might exist.*

The sequential number that uniquely identifies the PurchaseOrder line item.

#### **Product**

#### *Product is optional. A single instance might exist.*

Product is a group item defining the article and its characteristics. Product is used to specify product characteristics organized by ProductIdentifier, ProductDescription, and Classification. Book Manufacturing, Label Stock, Paper, Pulp, Recovered Paper, Wood Products, and Virgin Fibre market

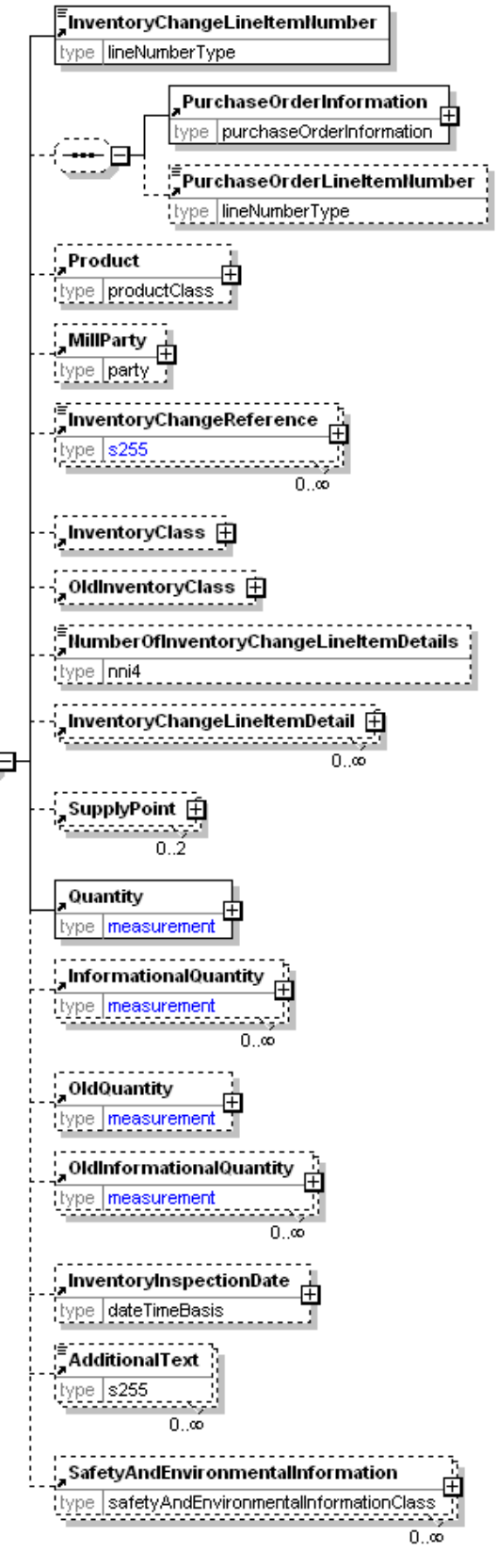

segments have defined their product characteristics and conversion features for implementation in papiNet.

### **MillParty**

*MillParty is optional. A single instance might exist.*

The organisation or business entity that actually produces the product.

#### **InventoryChangeReference**

*InventoryChangeReference is optional. Multiple instances might exist.*

An element detailing relevant references (such as contract number) pertaining to the InventoryChange, identified by InventoryChangeReferenceType.

#### **InventoryClass**

*InventoryClass is optional. A single instance might exist.*

A group item containing information about status of inventory and goods items.

#### **OldInventoryClass**

*OldInventoryClass is optional. A single instance might exist.*

A group item containing information about what the InventoryClass was prior to the event described taking place.

#### **NumberOfInventory ChangeLineItemDetails**

*NumberOfInventor yChangeLineItemDetails is optional. A single instance might exist.*

The number of InventoryChangeLineItemDetail elements included in the InventoryChangeLineItem.

#### **InventoryChangeLineItemDetail**

*InventoryChangeLineItemDetail is optional. Multiple instances might exist.*

Unit level details associated with the InventoryChange.

#### **SupplyPoint**

*SupplyPoint is optional. Two instances might exist.*

Grouping element that contains items describing a supply point. A SupplyPoint belongs to a LocationParty, e.g. in a DeliveryOrigin or DeliveryDestination, and describes where goods are stored and can be loaded or unloaded. A SupplyPoint can for example be a loading or unloading gate at a warehouse or a road side landing at a logging area in the forest.

#### **Quantity**

*Quantity is mandatory. A single instance is required.*

The Quantity element contains attributes that provide information about the type of quantity that is being communicated, the context in which the particular quantity is to be viewed, and (if the quantity represents an adjustment) an adjustment type.

The Quantity element contains three child elements that enable you to communicate a range of values for the quantity and a target or actual value. It is at this level (Value, RangeMin, and RangeMax) that the unit of measure is specified. This permits the range to be specified in a different unit of measure than the target.

#### **InformationalQuantity**

*InformationalQuantity is optional. Multiple instances might exist.*

A quantity given in a valid UOM used for information purposes only (not for calculation). For example, an ordered quantity was 100 reels as opposed to the invoice quantity of 20,000 pounds.

#### **OldQuantity**

*OldQuantity is optional. A single instance might exist.*

What the Quantity was prior to the event described taking place

#### **OldInformationalQuantity**

*OldInformationalQuantity is optional. Multiple instances might exist.*

What the InformationalQuantity was prior to the event described taking place.

#### **InventoryInspectionDate**

*InventoryInspectionDate is optional. A single instance might exist.*

The physical inspection Date and Time of inventory.

#### **AdditionalText**

*AdditionalText is optional. Multiple instances might exist.*

A text field that is used to communicate information not previously defined or for special instructions. To be used only for circumstances not covered by specific elements.

#### **SafetyAndEnvironmentalInformation**

*SafetyAndEnvironmentalInformation is optional. Multiple instances might exist.*

Name of certification type, if any, on the goods (For example, FSC, PEFC). SafetyAndEnvironmental needs a value or measurement to communicate the percentage of the product is certified (for example, 75% is certified by the indicated agency).

### <span id="page-15-0"></span>**InventoryChangeSummary**

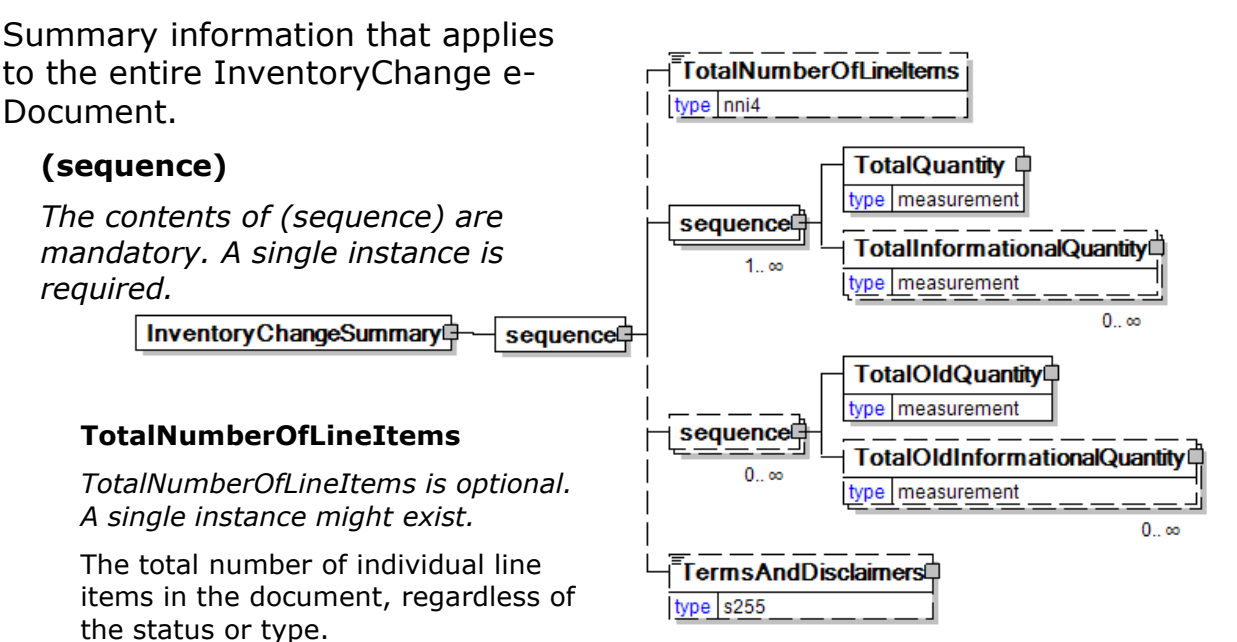

#### **(sequence)**

*The contents of (sequence) are mandatory. One instance is required, multiple instances might exist.*

#### **TotalQuantity**

*TotalQuantity is mandatory. A single instance is required.*

The total quantity of similar items in the business document. TotalQuantity is primarily used in the summary section of documents where it is repeatable to permit totaling for different units of measure.

#### **TotalInformationalQuantity**

*TotalInformationalQuantity is optional. Multiple instances might exist.*

A quantity that is used to communicate related information about the parent element. This element represents a total that is derived from individual line items.

#### **(sequence)**

*The contents of (sequence) are optional. Multiple instances might exist.*

#### **TotalOldQuantity**

*TotalOldQuantity is mandatory. A single instance is required.*

A summary of the OldQuantity in the document. TotalOldQuantity uses the QuantityInformation attribute group and the Measurement group (element grouping).

#### **TotalOldInformationalQuantity**

*TotalOldInformationalQuantity is optional. Multiple instances might exist.*

A summary of the OldInformationQuantity in the document.

TotalOldInformationalQuantity uses the QuantityInformation attribute group and the Measurement group (element grouping).

#### **TermsAndDisclaimers**

*TermsAndDisclaimers is optional. A single instance might exist.*

An element that contains legal information with an indication of what the Language is.

# <span id="page-17-0"></span>**InventoryChange Business Scenarios**

# <span id="page-17-1"></span>**InventoryChange Scenario Listing**

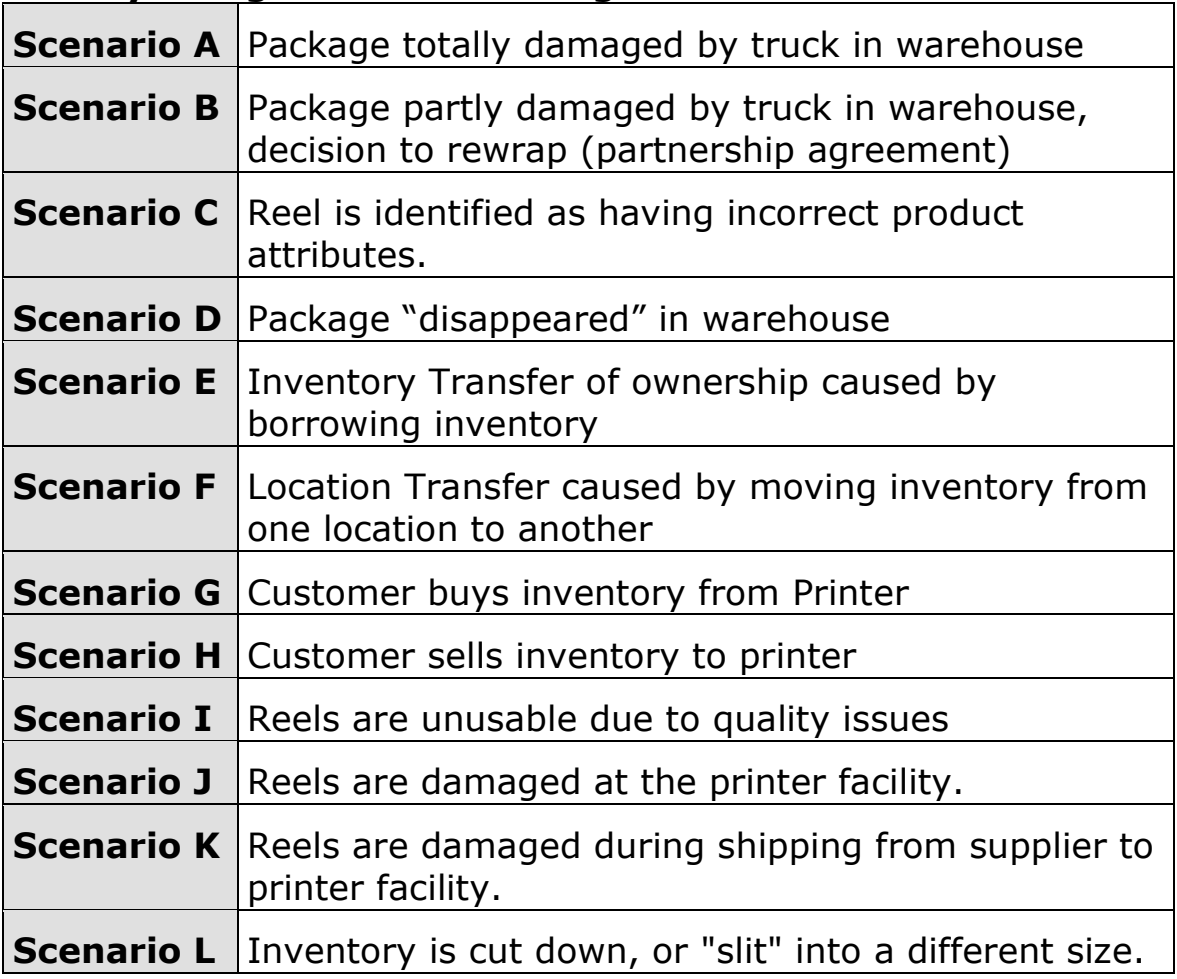

# <span id="page-17-2"></span>**Scenario A**

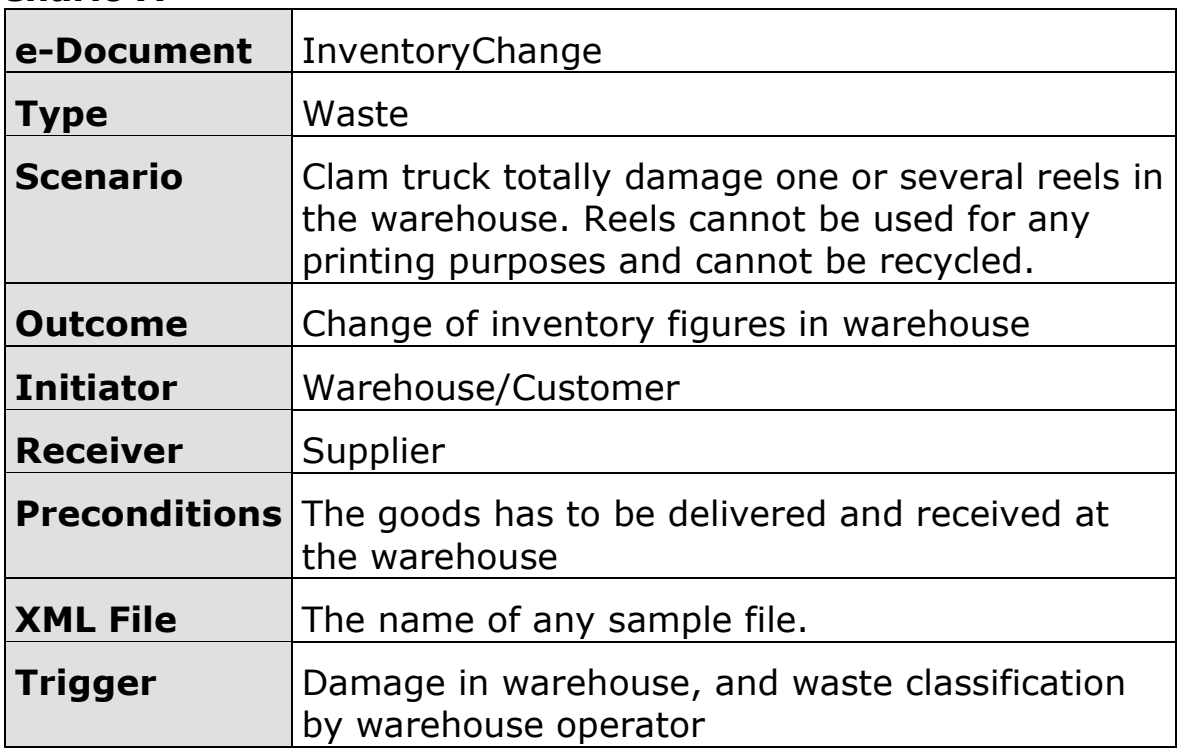

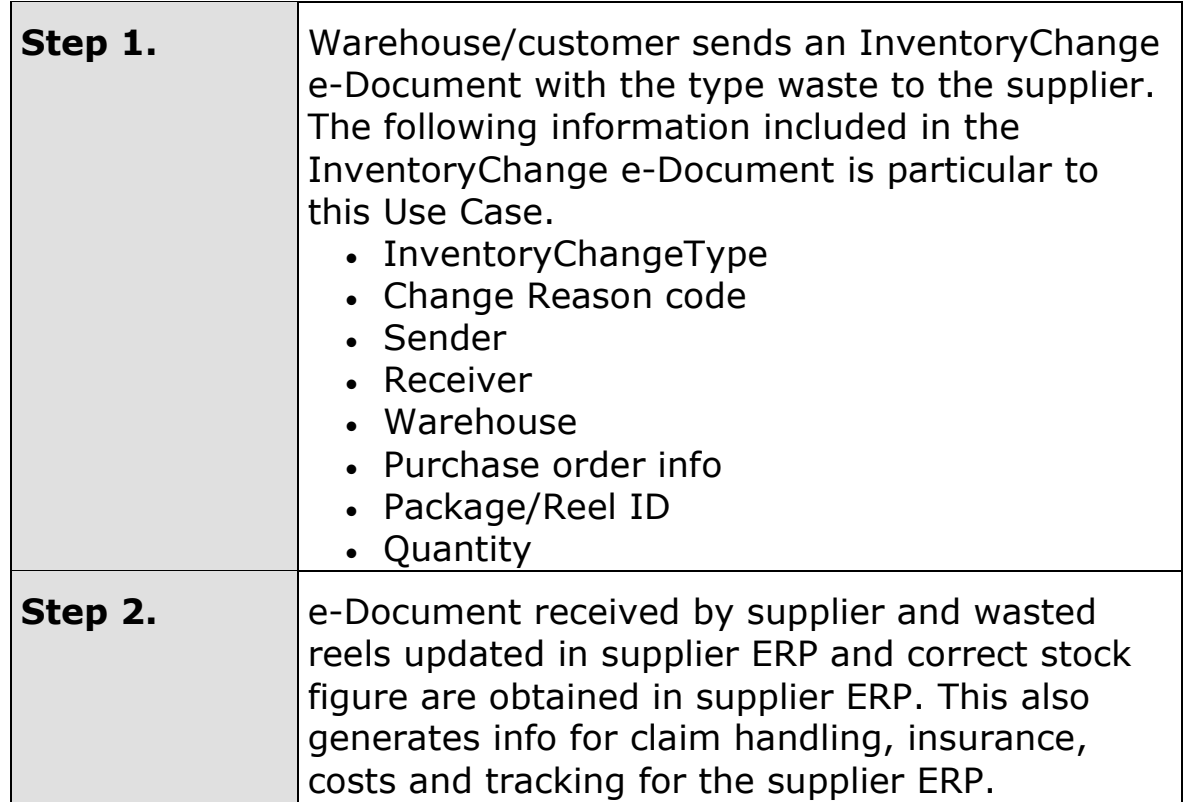

### <span id="page-18-0"></span>**Scenario B**

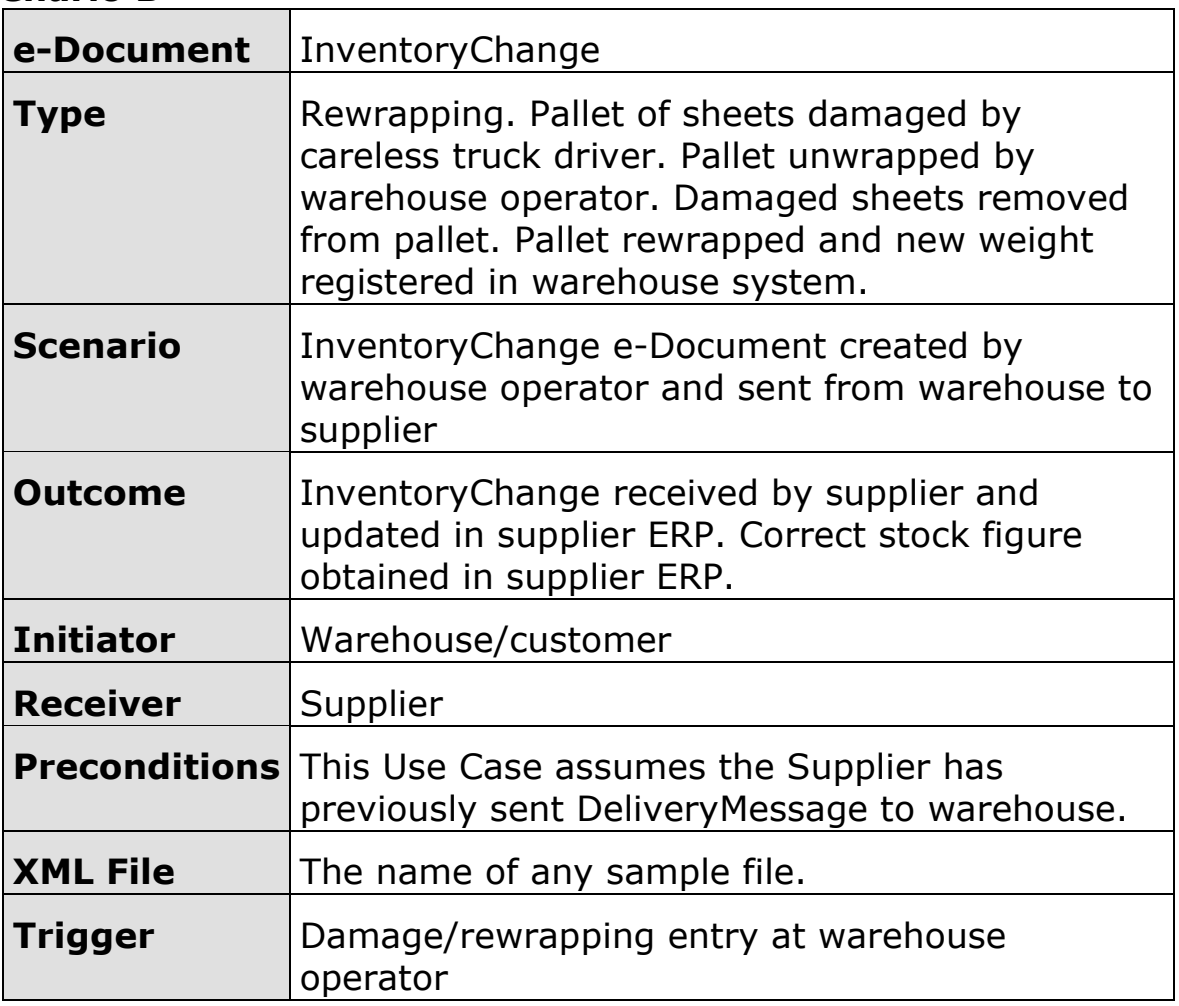

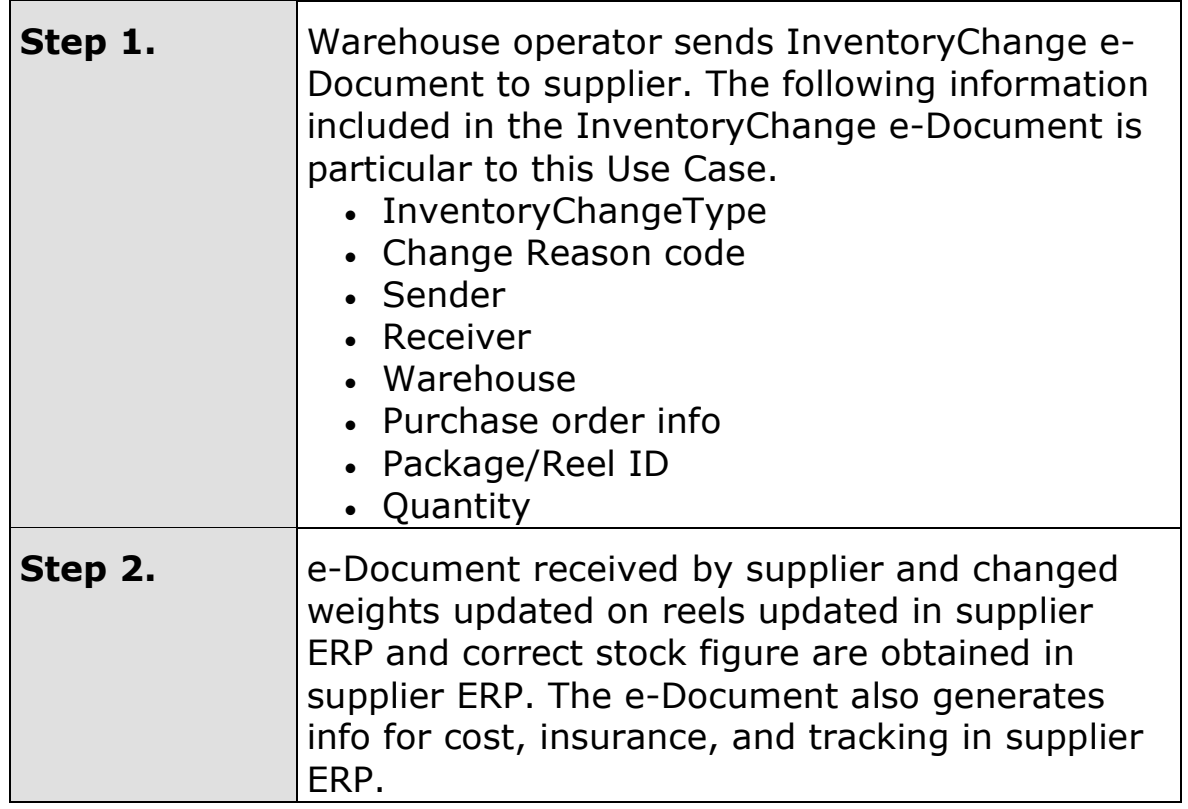

# <span id="page-19-0"></span>**Scenario C**

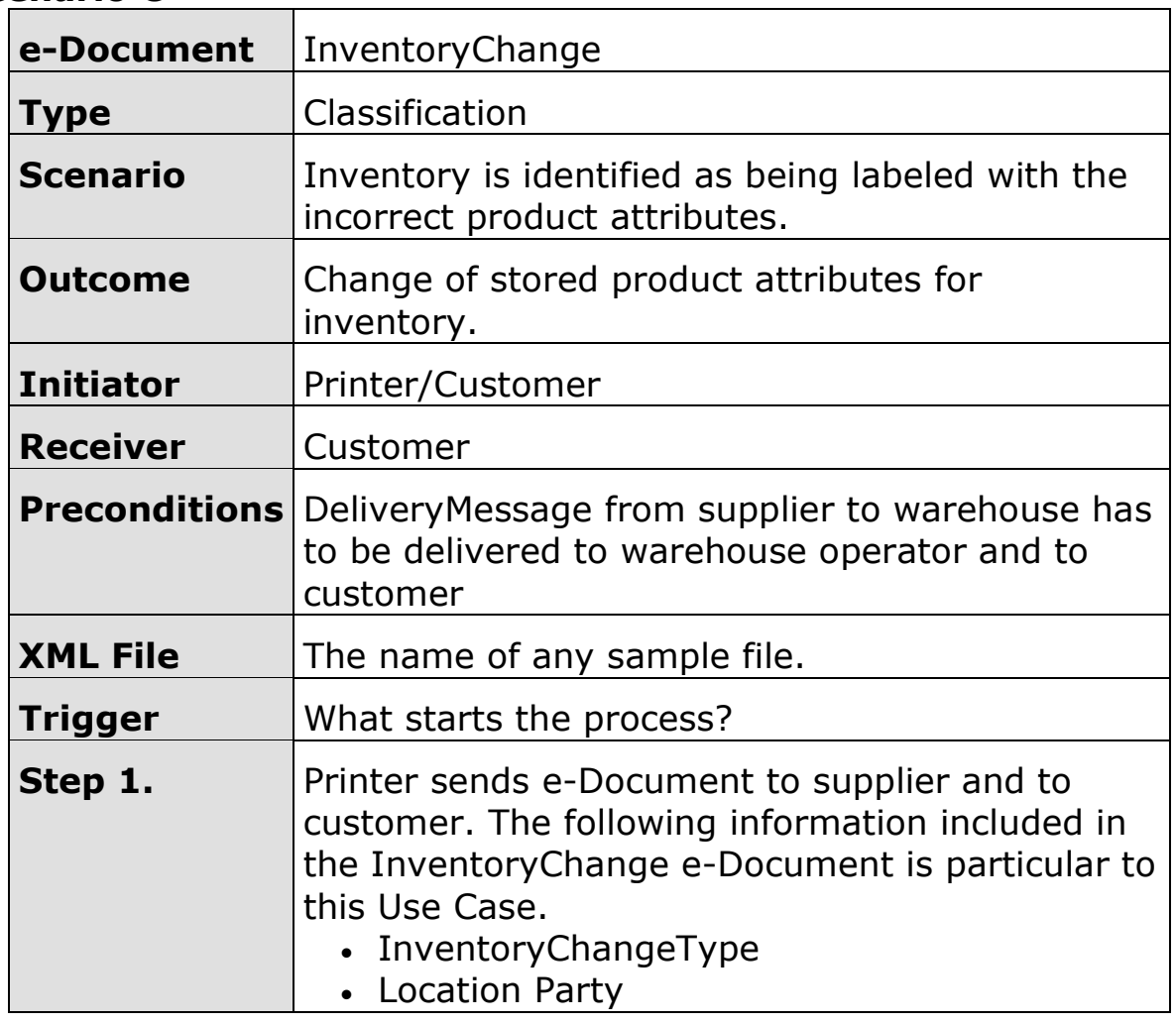

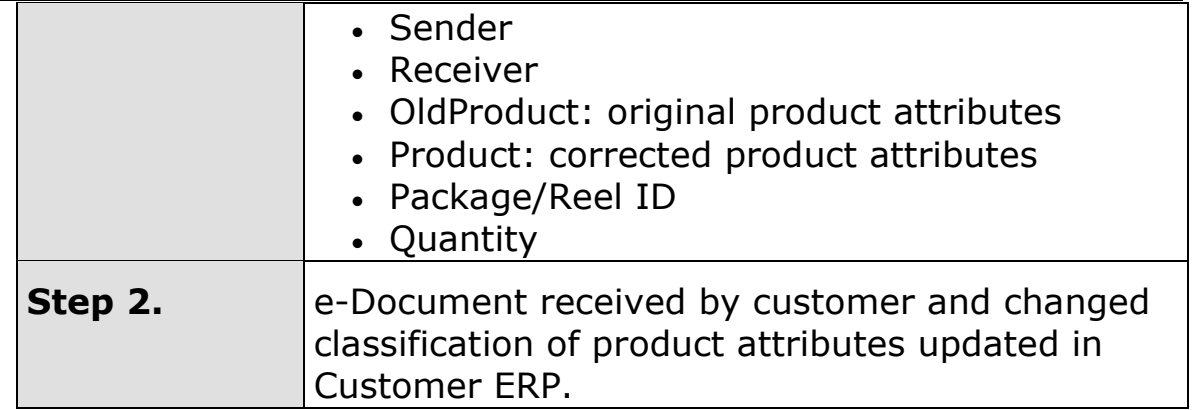

### <span id="page-20-0"></span>**Scenario D**

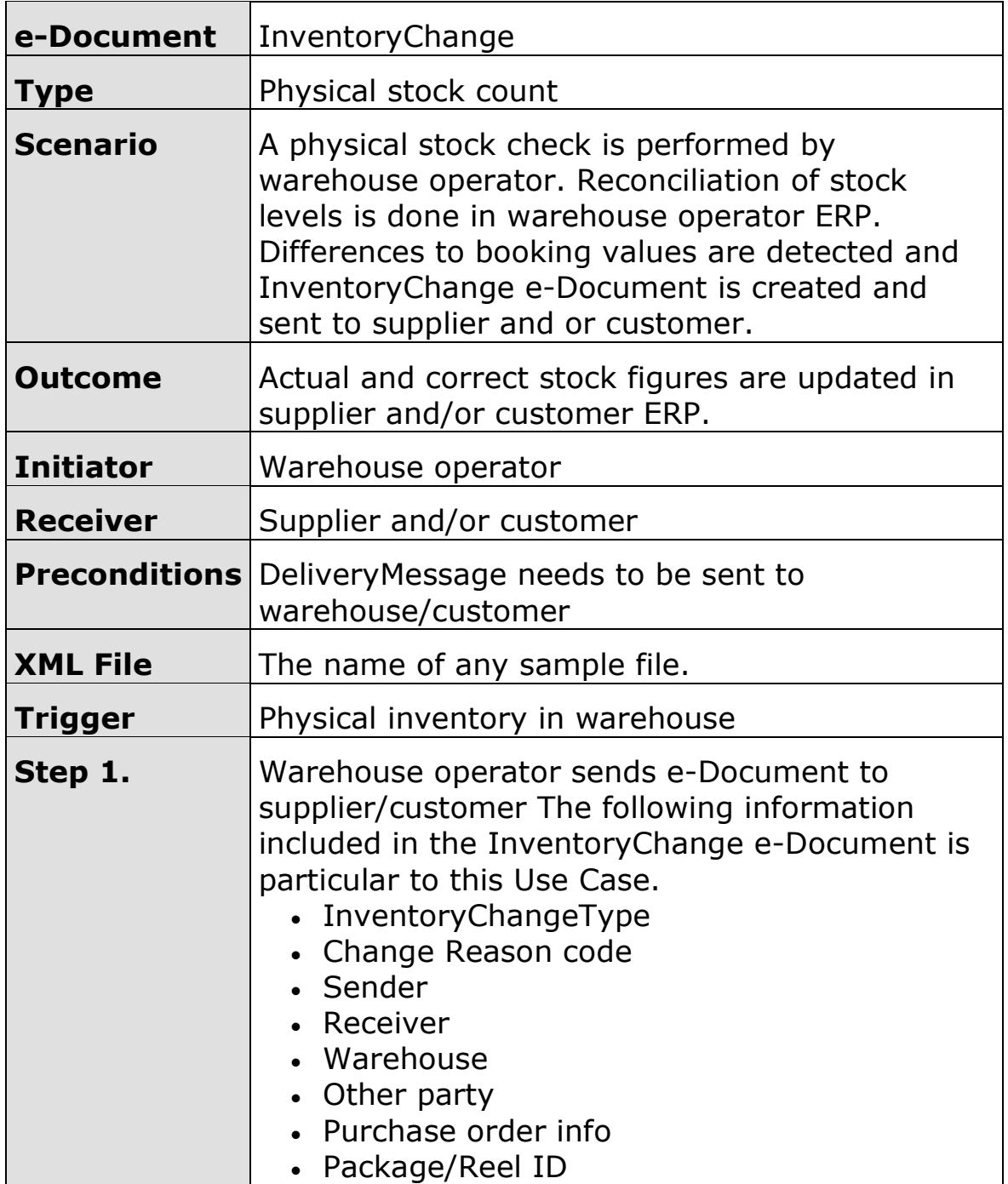

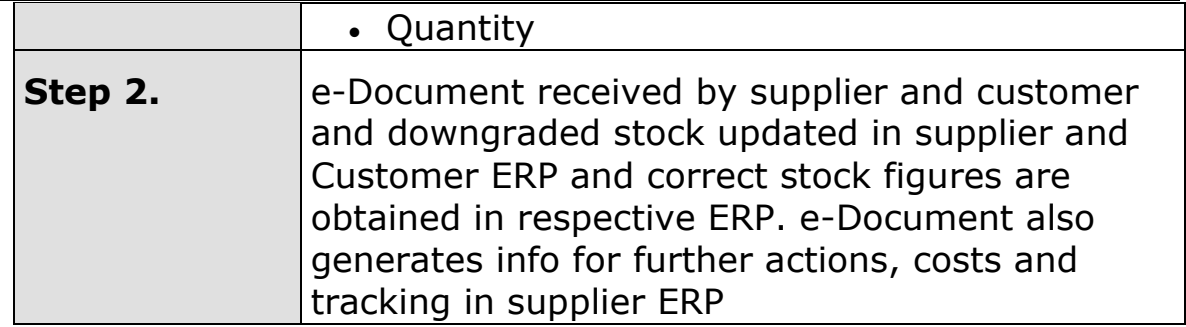

### <span id="page-21-0"></span>**Scenario E**

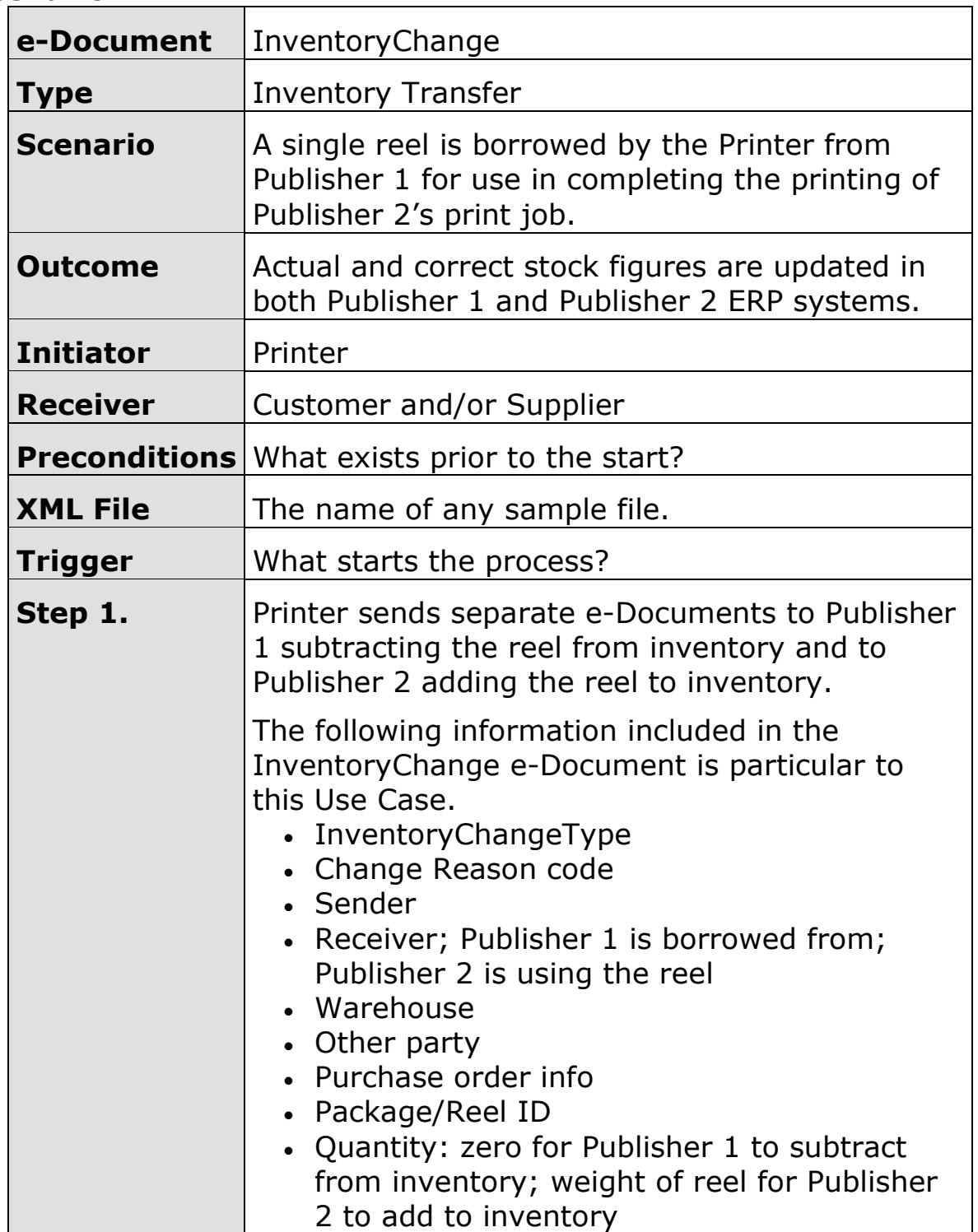

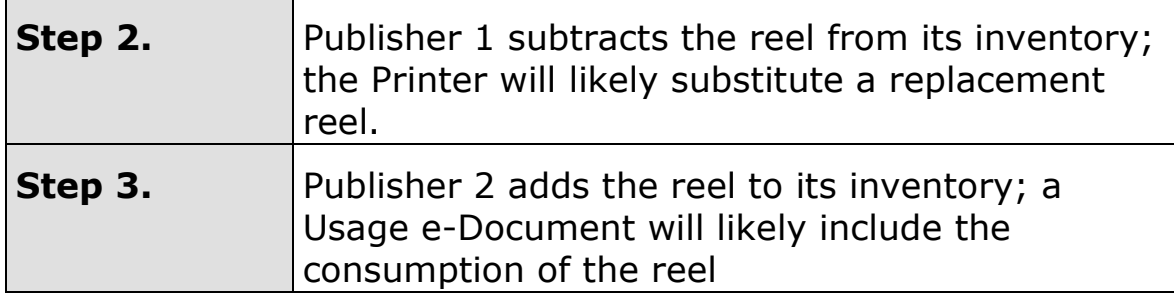

### <span id="page-22-0"></span>**Scenario F**

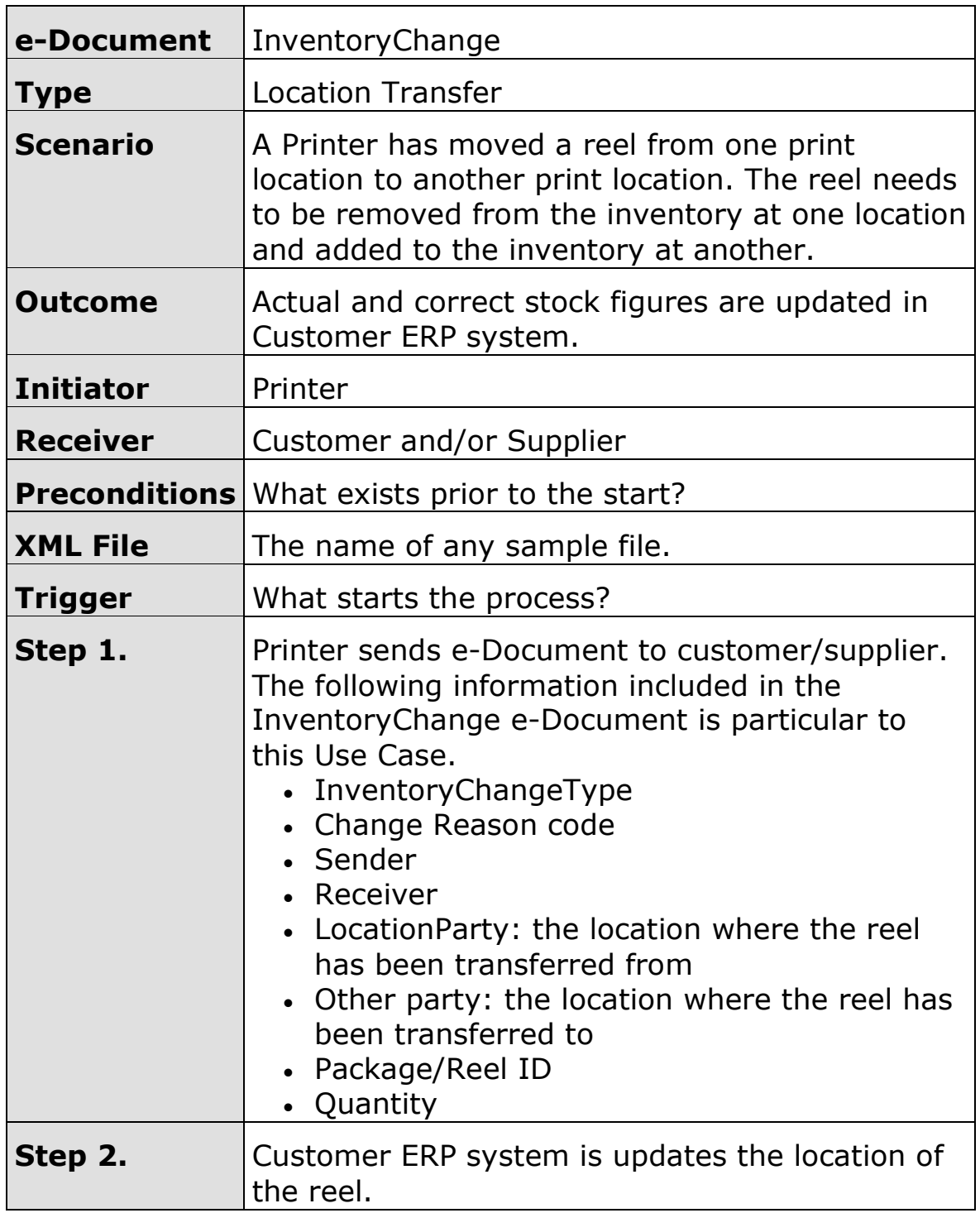

<span id="page-23-0"></span>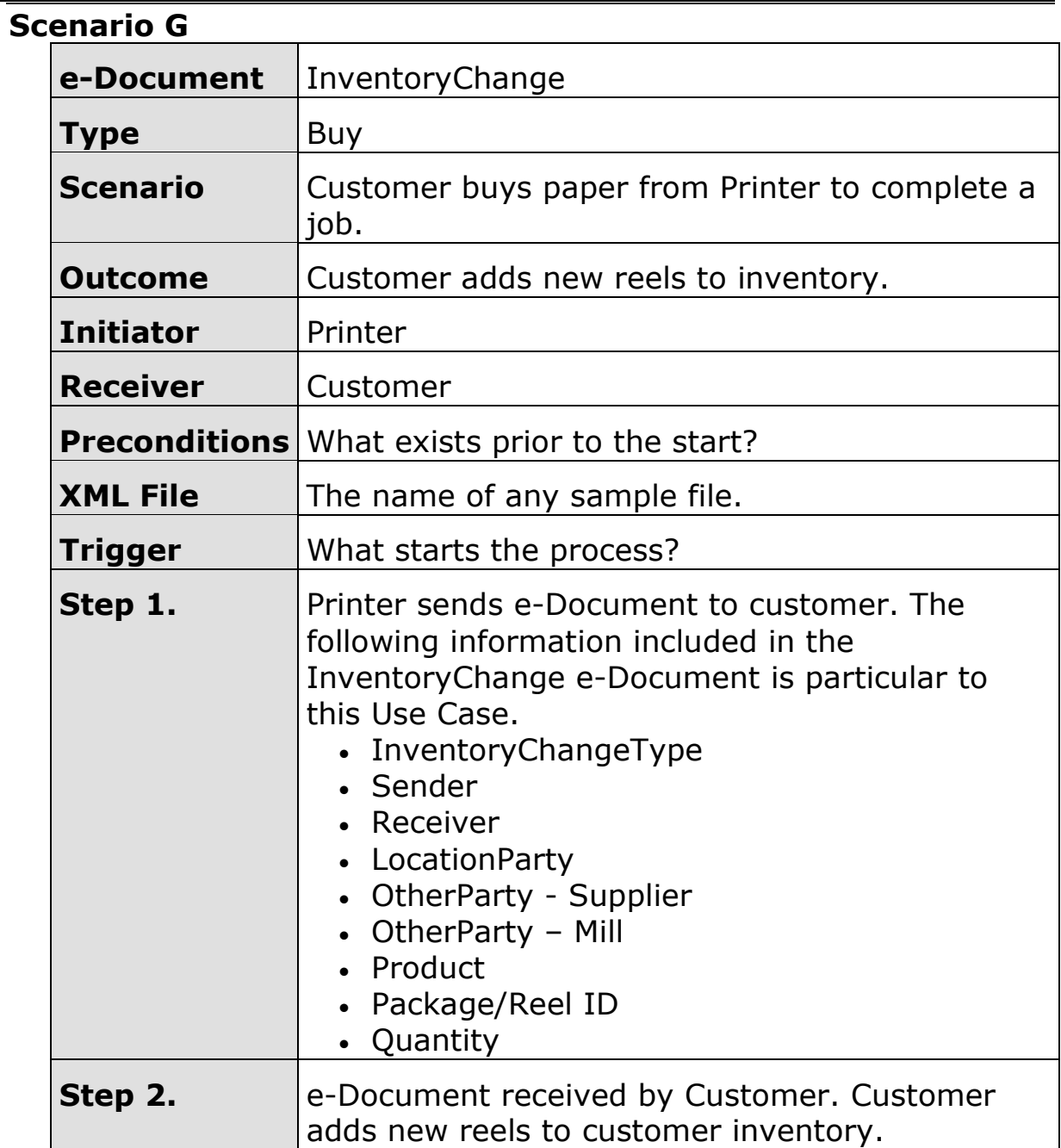

# <span id="page-23-1"></span>**Scenario H**

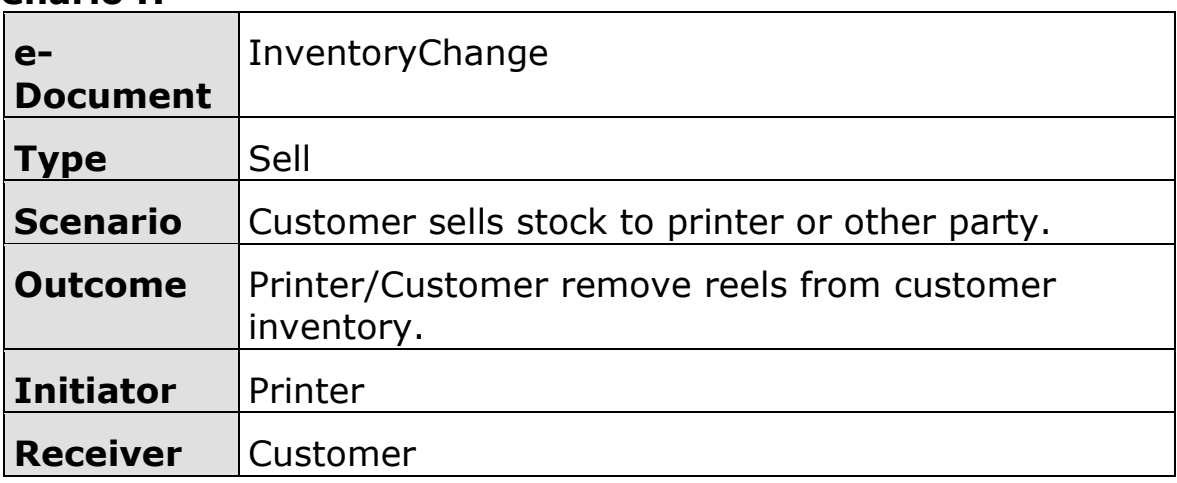

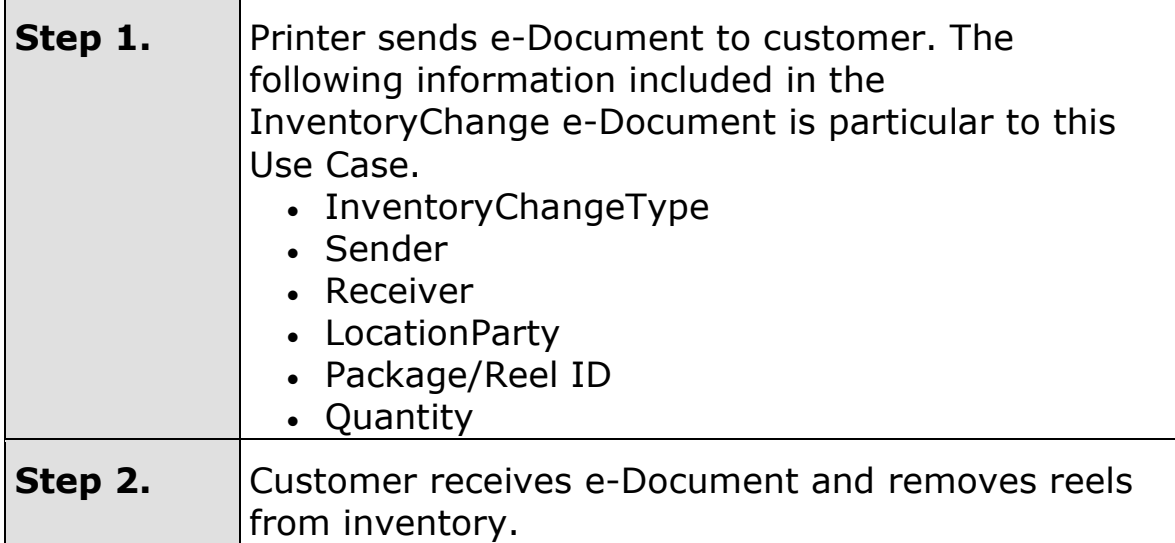

### <span id="page-24-0"></span>**Scenario I**

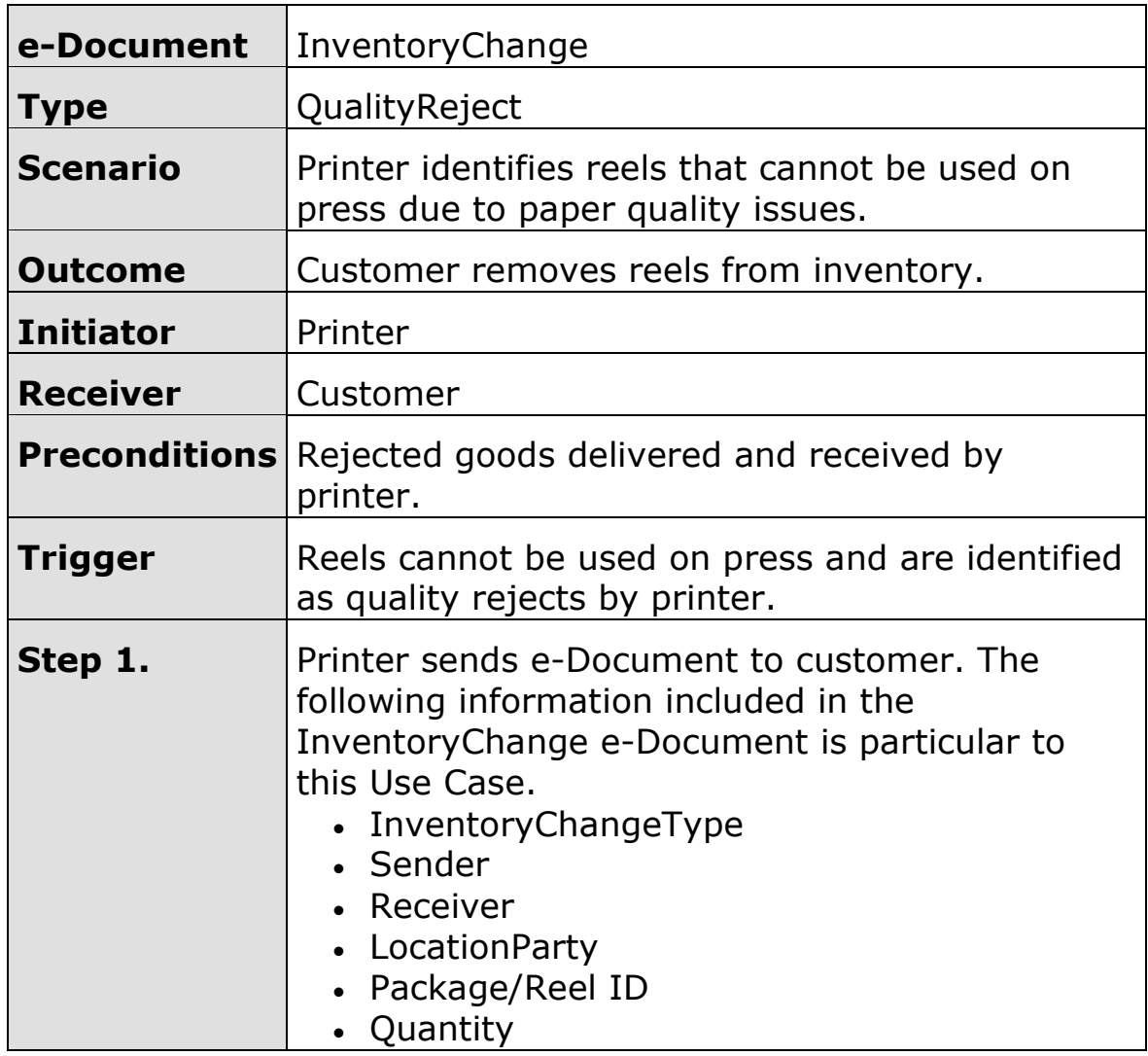

# <span id="page-24-1"></span>**Scenario J**

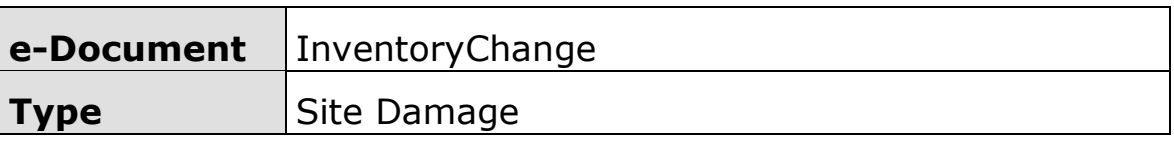

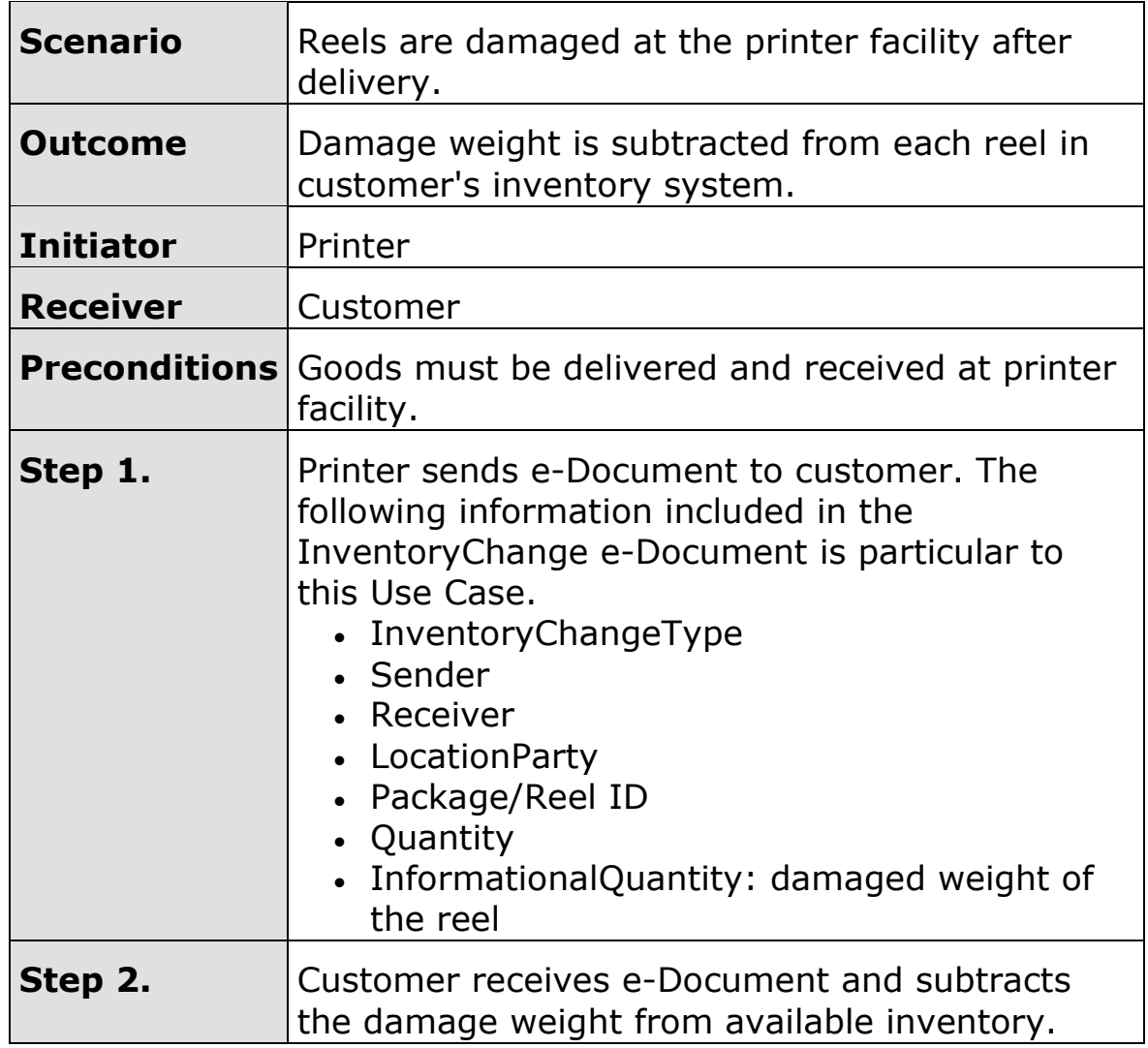

# <span id="page-25-0"></span>**Scenario K**

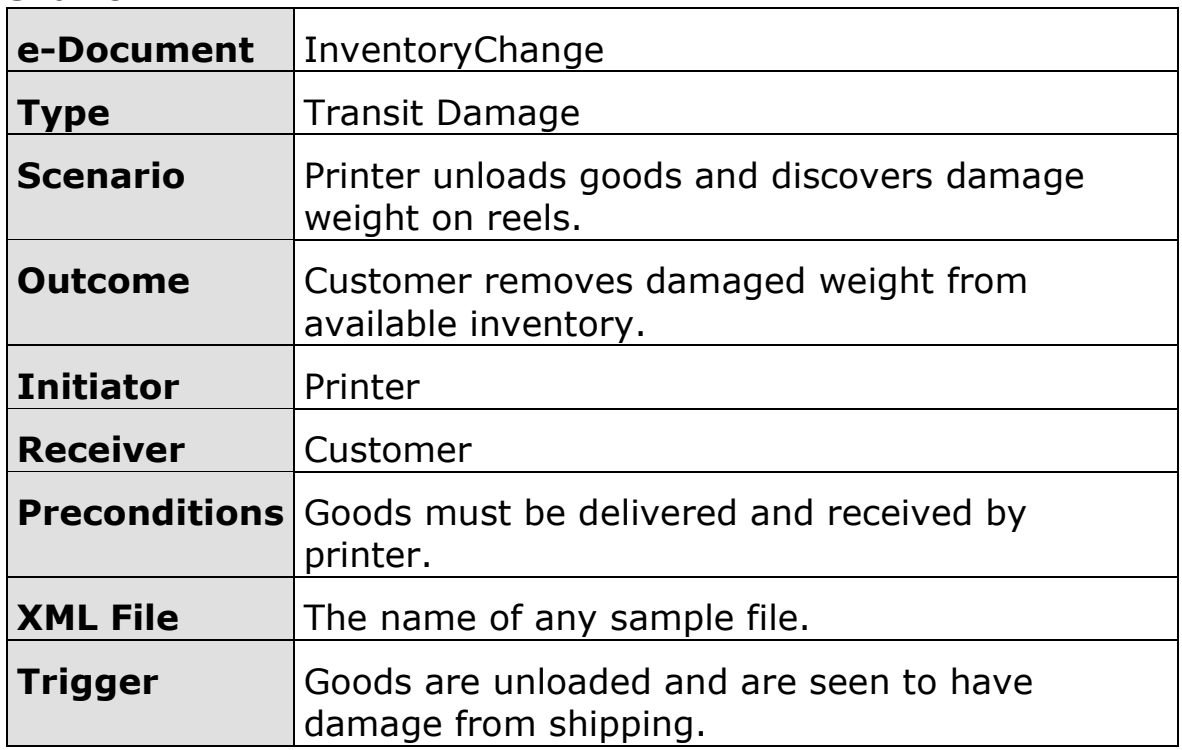

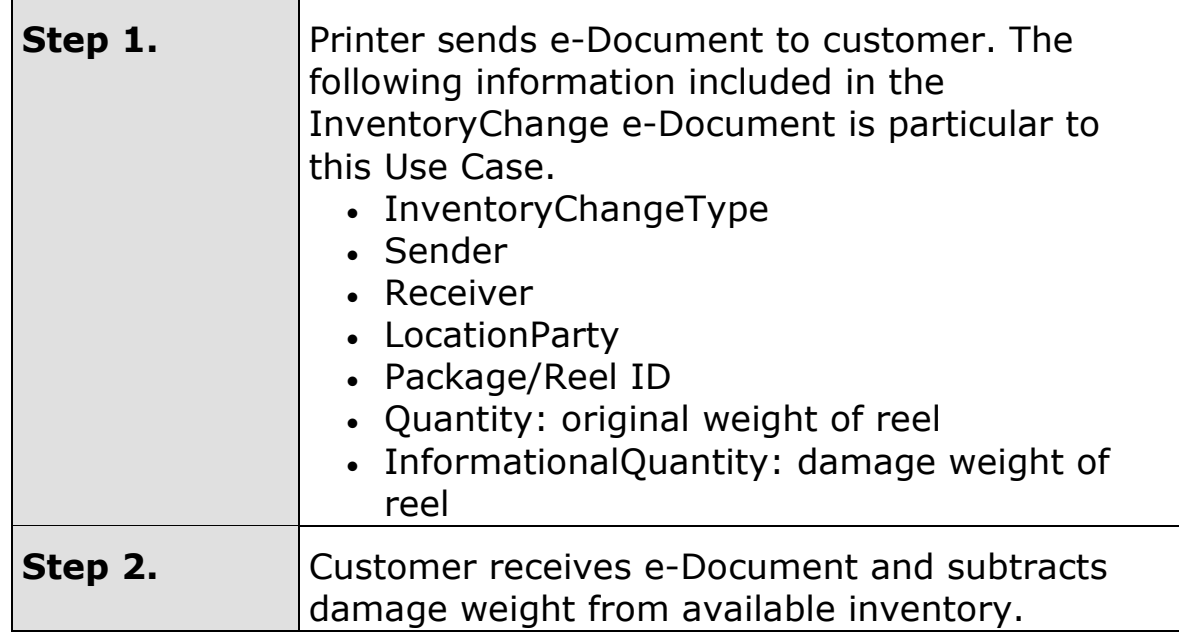

# <span id="page-26-0"></span>**Scenario L**

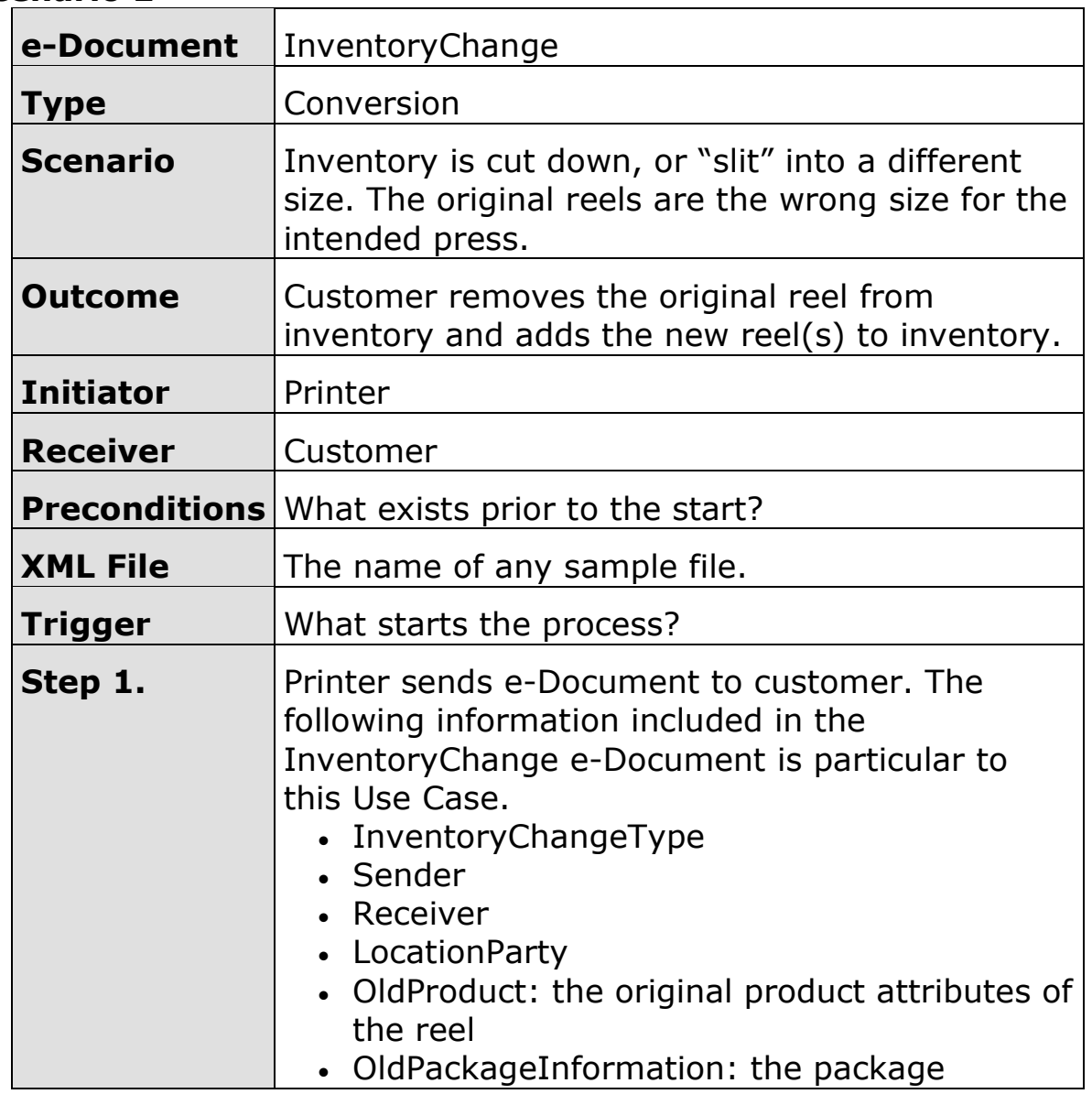

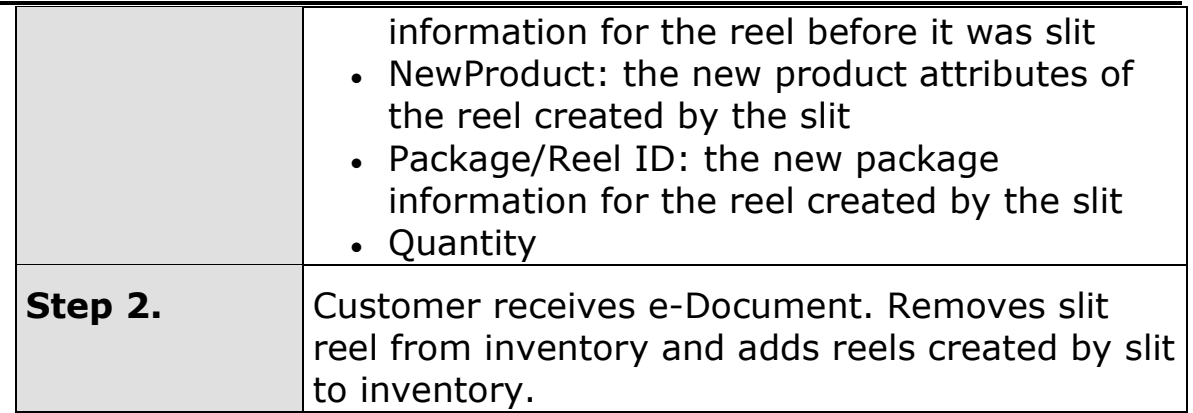